# OFIMÁTICA ACCES

**María José Olmedilla Salas**

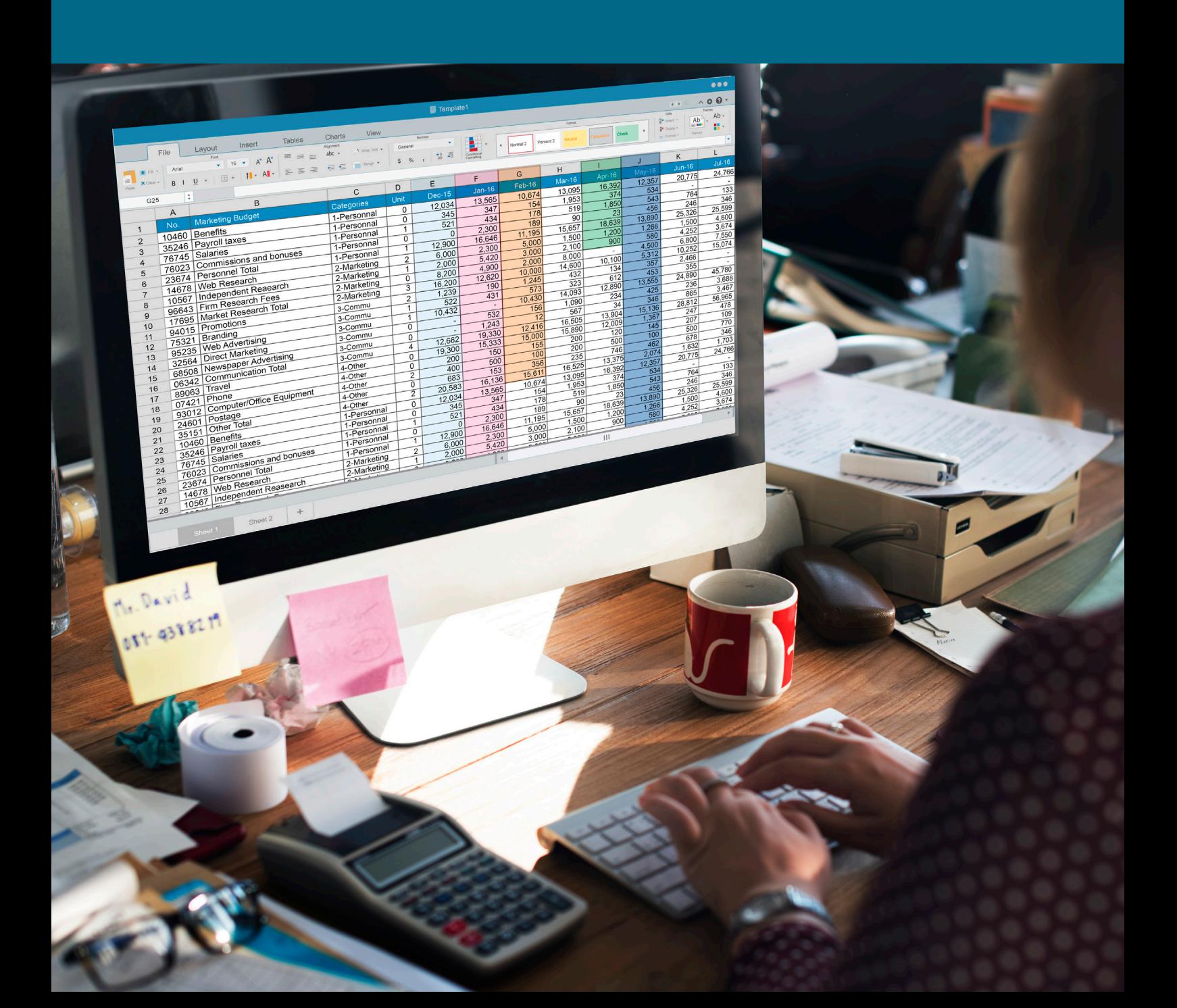

Primera edición, 2023 Autor: Mª José Olmedilla Salas

Edita: Educàlia Editorial Imprime: Grupo Digital 82, S. L.

ISBN: 978-84-19993-07-6 Depósito Legal: no necesario obra digital

Printed in Spain/Impreso en España.

Todos los derechos reservados. No está permitida la reimpresión de ninguna parte de este libro, ni de imágenes ni de texto, ni tampoco su reproducción, ni utilización, en cualquier forma o por cualquier medio, bien sea electrónico, mecánico o de otro modo, tanto conocida como los que puedan inventarse, incluyendo el fotocopiado o grabación, ni está permitido almacenarlo en un sistema de información y recuperación, sin el permiso anticipado y por escrito del editor.

Alguna de las imágenes que incluye este libro son reproducciones que se han realizado acogiéndose al derecho de cita que aparece en el artículo 32 de la Ley 22/18987, del 11 de noviembre, de la Propiedad intelectual. Educàlia Editorial agradece a todas las instituciones, tanto públicas como privadas, citadas en estas páginas, su colaboración y pide disculpas por la posible omisión involuntaria de algunas de ellas.

Educàlia Editorial Avda. de las Jacarandas 2 loft 327 46100 Burjassot-València Tel. 960 624 309 - 963 768 542 - 610 900 111 Email: educaliaeditorial@e-ducalia.com www.e-ducalia.com

### **ÍNDICE**

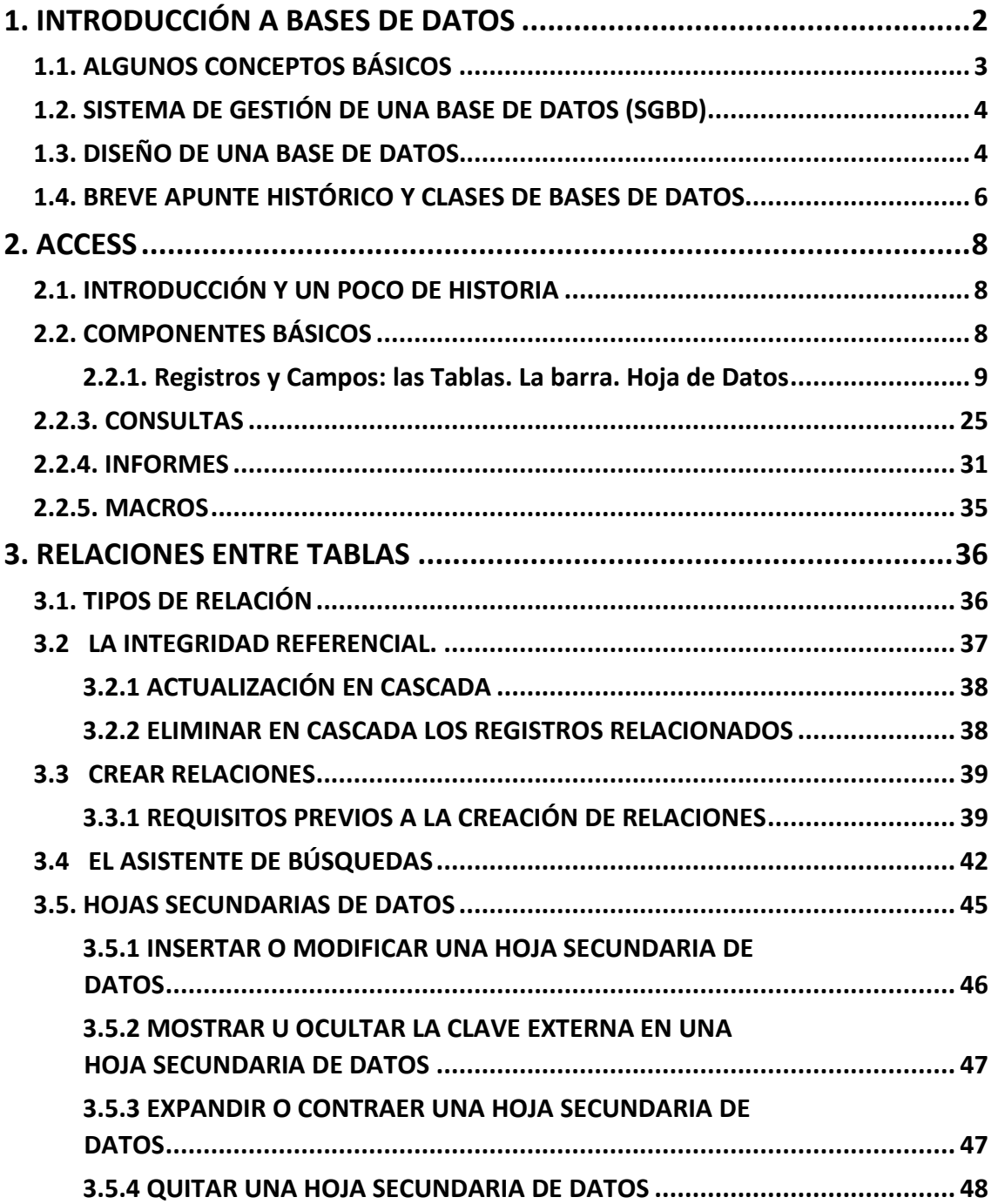

## **BASES DE DATOS**

#### <span id="page-3-0"></span>**1. INTRODUCCIÓN A BASES DE DATOS**

Para entender Access hay que tener claro antes lo que sea una base de datos.

**Definición:** una base de datos es una colección de datos relacionados en torno a un tema concreto, como los clientes de una empresa, una colección de libros o música, catálogo de productos, etc. Así, podemos tener en un único archivo toda la información necesaria y relativa a un tema, como los pacientes de una clínica dental o el catálogo de las publicaciones de una editorial. Además, si una vez elaborada la base de datos alguno de sus elementos debe ser modificado, la base de datos opera de forma que solamente deberá hacerse tal modificación una vez y el programa realizará el cambio allí donde el dato aparezca.

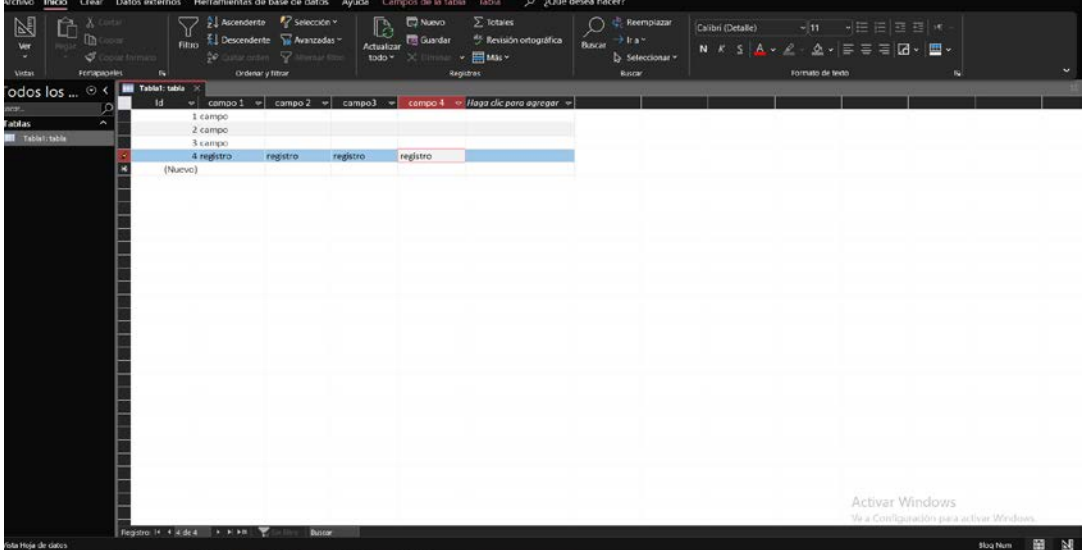

Una base de datos no se limita a contenerlos de forma más o menos ordenada, sino que, con ayuda de este tipo de programas, los datos se pueden gestionar: se pueden organizar y reorganizar, actualizar, relacionar entre sí, seleccionar para devolver la información que en cada caso se precise, añadir datos (importar), extraer datos (exportar), etc.

Muchas bases de datos tienen su origen en una simple lista que un usuario confecciona en un procesador de texto o una hoja de cálculo, para que no se olviden esos datos, la cual empieza a dar problemas conforme aumenta el número de datos: se producen repeticiones e incoherencias entre los datos, no se pueden analizar bien porque no se ven con claridad y cuesta cada vez más trabajo relacionarlos con otros datos externos en otras listas o, simplemente, buscar un dato concreto. Cuando se llega a este punto, la consecuencia natural es usar una base de datos creada mediante un sistema de administración de bases de datos (SGBD), como Office Access.

La unidad básica de organización de una base de datos es la tabla, una estructura informática en la que los datos se disponen con un determinado orden y jerarquía interna. Cada tabla está compuesta por filas (que en este ámbito se llaman **registros**) y columnas (en esta sede, **campos**).

Cada registro contiene todos los datos pertenecientes a una entidad individual, es decir, existirá un registro para cada elemento de la tabla. A su vez, todos y cada registro se divide/n en campos.

Cada campo contiene un aspecto, tipo o categoría de información del elemento objeto de registro.

Por ejemplo, en una base de datos de una biblioteca, cada ejemplar que consta en sus anaqueles es un elemento a registrar, y tal registro se hace según diversos campos como Título, ISBN, Autor, Fecha de edición, Lugar de edición, Situación en la biblioteca, etc.

#### <span id="page-4-0"></span>*1.1. ALGUNOS CONCEPTOS BÁSICOS*

#### **Integridad**

La integridad de la base de datos es la cualidad que garantiza la unidad, validez, la seguridad y la consistencia de los datos almacenados en ella. Generalmente se lleva a la práctica mediante la exigencia de cumplimiento una serie de reglas y restricciones que no pueden ser transgredidas. Estas reglas se pueden referir tanto a los datos como a sus relaciones. La integridad puede ser de varios tipos según a qué nos estemos refiriendo:

- Hablamos de Integridad unitaria cuando se pone en cuestión la validez de los datos en sí.
- Hablamos de integridad referencial para referirnos a las normas que mantienen la coherencia de datos entre dos tablas relacionadas. Estas normas son:
- Cuando existe una tabla primaria y otra secundaria (relación uno a uno), esta última no puede contener registros que no estén enlazados en la primaria. A su vez, no podremos borrar un registro de la tabla primaria si hay registros relacionados con él en la secundaria.
- Cuando existe una tabla primaria y varias secundarias (relación de uno a varios), la integridad referencial se consigue si se cumple: que todas las tablas pertenezcan a una misma base de datos, que sus respectivos campos contengan el mismo tipo de datos y que el campo con el que se realiza la relación sea, en la tabla primaria, el campo clave principal.

#### **Consistencia**

La consistencia es la cualidad de las bases de datos que hace que sus datos sean internamente coherentes entre sí, sin discordancias entre ellos ni ausencia indebida de datos. Se puede perder la consistencia por aparición de redundancias (datos erróneamente duplicados) e inconsistencias, que son básicamente inexactitudes entre datos. Si un dato está duplicado y el sistema detecta esta redundancia, el propio sistema puede encargarse de garantizar la consistencia de todas estas copias del mismo dato entre sí. Pero esto no siempre sucede, las inconsistencias accidentales con relativamente frecuentes en la bases de datos y forman parte de los problemas que afectan a su seguridad.

Si se pierde la integridad de una base de datos se pierde igualmente su consistencia, pero la consistencia se puede perder también por avatares de su funcionamiento (y también se puede recuperar). La pérdida accidental (es decir, no provocada) de la consistencia en una base de datos se debe a situaciones como la caída del sistema durante el procesamiento de datos, conflictos sucedidos durante el acceso a los datos por más de un usuario a la vez, anomalías que surgen a la hora de distribuir los datos entre varios terminales, etc.

Evidentemente, también se pueden dar pérdidas de la consistencia provocadas maliciosamente, por accesos indebido a los datos sin autorización. Estos problemas de seguridad se verán en otro lugar, pero suelen clasificarse por su gravedad: acceso, modificación y destrucción de datos no autorizados.

#### <span id="page-5-0"></span>*1.2. SISTEMA DE GESTIÓN DE UNA BASE DE DATOS (SGBD)*

Las bases de datos y los sistemas para su gestión son esenciales para cualquier área de negocio, y deben ser gestionados con esmero. Para garantizar las dos características anteriores y responder a estas necesidades, entre otras tareas, está el Sistema Gestor de Bases de Datos (SGBD, en adelante).

Un SGBD es un programa o un sistema de varios programas con los que se realizan las principales funciones que conlleva la gestión de una base de datos: almacenamiento de datos, edición, supresión y modificación de los mismos, selección, obtención y análisis, seguridad, etc. Estos sistemas gestores incluyen habitualmente un módulo gráfico para la representación visual de los datos, y además utilidades para que los usuarios puedan hacer consultas a la base, generar informes de acuerdo con sus necesidades, importar datos a otros sistemas o programas, etc.

Los SGBD incluyen medidas de seguridad para proteger la integridad de la base, procedimientos para la administración de los accesos de usuarios múltiples y sistemas de recuperación de datos y copia de seguridad en caso de crisis en el sistema.

Los SGBD pueden ser de muchos tipos. Dependiendo de la estructura interna de los datos y de la envergadura del ordenador donde operan, de forma que suele haber bastante diferencia entre los SCBD destinados a ordenadores personales y los que se desarrollan para grandes instalaciones o mainframes con múltiples terminales.

Evidentemente, también se pueden dar pérdidas de la consistencia provocadas maliciosamente, por acceso indebido a los datos sin autorización. Estos problemas de seguridad se verán en otro lugar, pero suelen clasificarse por su gravedad: acceso, modificación y destrucción de datos no autorizados.

#### <span id="page-5-1"></span>*1.3. DISEÑO DE UNA BASE DE DATOS.*

Una base de datos se puede clasificar dependiendo del tipo y número de tablas que contenga. Así, cuando decimos que una base de datos tiene una estructura plana, se quiere dar a entender que sus datos se encuentran registrados en una sola tabla, mientras que Hablamos de estructura relacional cuando la información se encuentra repartida en varias tablas entre las existencias conexiones o relaciones. En estos casos, debe quedar claro que un sistema inventario que utiliza tres tablas no es una agrupación de tres bases de datos, sino una sola base de datos que contiene tres tablas.

Por ejemplo, podremos tener una estructura plana para generar una agenda y una estructura relacional para contener los datos de nuestros clientes y la lista de pedidos que hará cada uno de ellos. En el ejemplo anterior, la biblioteca tendrá una tabla de ejemplares de sus fondos bibliográficos debidamente registrado y otra de usuarios de la biblioteca, las cuales estarán relacionadas entre sí para controlar qué ejemplares se han prestado a qué usuarios y todos los detalles del préstamo.

Según todo lo anterior, podemos adelantar unas nociones sobre cómo debe ser diseñada una base de datos. Antes de crear una base de datos debemos pensar bien el diseño de la misma, pues, una vez creada y con datos introducidos, es más difícil modificarla (si bien no es imposible).

Lo primero que debemos hacer es determinar la finalidad de la base de datos y hacer una recopilación de todos los tipos de datos que va a contener, lo que determinará los campos. En segundo lugar, debemos distribuir los datos por temas, de forma que cada tema corresponda a una tabla y que la información no se encuentre duplicada ni dentro de una tabla ni en tablas diferentes. Estos temas se denominan técnicamente "entidades".

Una vez tengamos pensado el número de tablas y la relación que existirá entre ellas, pasaremos a diseñar el tipo de campo que contendrá cada unidad de información. El nombre del campo debe recordarnos su contenido. Generalmente es recomendable fraccionar la información, de forma que, en el ejemplo anterior, el nombre completo de cada usuario de la biblioteca se debe dividir: es más lógico crear dos campos: uno llamado "Nombre" y otro "Apellidos". En cada campo a crear debemos definir el tipo de campo que será, el tamaño (es decir, la cantidad de información que puede albergar), su situación en la tabla, etc.

Un paso más en el diseño de cualquier base de datos con estructura relacional es aplicar las llamadas "reglas de normalización", que son varias normas con las que nos aseguramos de que las tablas están correctamente estructuradas entre sí y de que la información está debidamente repartida entre las tablas. Estas reglas son cinco, se aplican sucesivamente y se denominan "Primera forma normal" a "Quinta forma normal", siendo las tres primeras las más necesarias para la mayor parte de las bases de datos que se diseñan en Access (el cumplimiento de la cuarta y la quinta es una decisión del programador, porque, según la finalidad para la que la tabla se crea, puede ser más perjudicial que beneficioso en su gestión cotidiana). De una forma muy escueta, veamos estas formas normales:

- Primera forma normal (1FN): Cada celda (intersección de registro y campo) solamente puede contener un valor, nunca una lista o conjunto de valores.

- Segunda forma normal (2FN): habiendo cumplido la anterior, cada campo que no sea campo clave debe depender completamente del campo clave de su tabla, o de los campos clave si son de más de uno.

- Tercera forma normal (3FN): cumpliéndose las anteriores, cada campo que no sea campo clave debe depender solamente del campo clave de su tabla, nunca de otro campo que no sea clave. Dicho de otra forma, los campos que no sean claves han de ser totalmente independientes entre sí. Con esto se puede modificar cualquiera de estos campos sin afectar al resto.

- Cuarta forma normal (4FN): cumpliéndose las anteriores, no se permitirán dependencias multivaluadas, es decir, no deben aceptarse atributos que dependan de un multivalor. En palabras sencillas, esta cuarta forma normal se cumple cuando los registros nunca coinciden entre sí en más de un valor, pues si se da ese caso y se quiere cumplir con esta forma normal, se deberá desdoblar la tabla hasta que la coincidencia no se produzca.

- Quinta forma normal (5FN): cumpliéndose todas las anteriores, esta forma normal se cumple cuando su creador no ha establecido restricciones.

Como vemos, la normalización se consigue mediante la partición de grandes tablas en tablas más pequeñas, pero esto puede llevar a tal compartimentación que haga difícil su manejo y su modificación, por lo que hay que plantearse la necesidad y conveniencia de que la base de datos que se diseña esté en 1FN y sucesivas, e incluso los posibles beneficios del proceso inverso, la **desnormalización**, que consiste en volver a unificar tablas previamente normalizadas, lo que puede beneficiar a su gestión aunque se corra el riesgo (calculado) de redundancia.

Además de las reglas ya explicadas debemos pensar en la velocidad de proceso del ordenador, de forma que, cuanto más grande sea el volumen de información a procesar, menor será la velocidad de proceso. Por ello, debemos diseñar la base de datos de forma que no manejemos información irrelevante o innecesaria. Además, ajustaremos el tamaño de los campos a las necesidades reales. Por ejemplo, es innecesario y excesivo asignar al campo "código postal" una longitud de 15 dígitos, pues sabemos que nunca pasará de 5.

#### <span id="page-7-0"></span>**1.4. BREVE APUNTE HISTÓRICO Y CLASES DE BASES DE DATOS**

Desde una **perspectiva histórica** las bases de datos han pasado por distintas modalidades, atendiendo a las sucesivas estructuras lógicas en que los datos se han organizado, que han ido evolucionando al compás de las innovaciones técnicas y de las necesidades de los usuarios, que pueden ser particulares pero, sobre todo, empresas y organizaciones, porque debemos señalar que las aplicaciones más usuales de las bases de datos siempre han sido la gestión de empresas e instituciones públicas de todas clases y el almacenamiento de información experimental en entornos científicos de todas las ramas del saber.

Hagamos un breve repaso cronológico:

**Sistemas de ficheros:** son el antecedente de las bases de datos. Antes del uso generalizado de la informática, las organizaciones sistematizaban su información mediante un conjunto de archivos físicos inconexos y a menudo redundantes, con los que era muy difícil asegurar la consistencia en la información que almacenaban. En el ejemplo anterior, las bibliotecas solían organizar sus fondos mediante las fi chas bibliográficas ordenadas alfabéticamente por el primer apellido del autor y colocadas en archivadores largos y estrechos donde encajaban, separando unas de otras con piezas de cartón indicando la letra. Las fi chas que se extraían se marcaban con una ficha testigo, para guardar el orden y en un intento de evitar la rotura de la integridad. Cada ficha contenía, siempre en el mismo orden y usando anverso y reverso, los datos referidos a cada ejemplar, generalmente registrados a mano. El sistema de fi cheros era un sistema evidentemente imperfecto, que acarreaba muchos problemas de organización, gestión y actualización. La aplicación de técnicas ofimáticas a esta materia supuso un gran paso adelante en este campo.

**Bases de datos jerárquicas:** almacenan la información en estructura de árbol invertido. Un nodo padre suele tener varios hijos, excepto los últimos nodos denominados hojas. Siempre existe un nodo que no tiene antecesores, que es la raíz. Estas bases de datos son especialmente útiles para almacenar de forma estable grandes cantidades de información que es poco cambiante y a la que debe accederse (consultarse) muy rápidamente. Es el modelo de bases de datos que sustenta los actuales servicios de directorios de recursos como LDAP.

**Bases de datos en red:** su estructura es la de grafo o red, donde cada nodo puede tener varios padres (algo imposible en el modelo anterior). Su punto fuerte es la eficiente solución que da a la redundancia controlada de datos, si bien, por su difícil administración, ha sido poco utilizada, salvo a nivel programadores, donde tiene mayor aceptación.

**Bases de datos transaccionales:** es un tipo muy específico de base de datos, especializada en enviar y recibir datos a gran velocidad, que tienen su aplicación en el campo de la producción industrial, transacciones bancarias, análisis de calidad y entornos análogos. A veces se combinan con bases de datos relacionales, por- que con ellos se les saca más partido. Como lo importante en este tipo de bases es la velocidad, la redundancia y duplicación de información no constituyen problemas preocupantes como en las demás bases de datos.

Bases de datos relacionales: es el tipo estándar y más extendido en la actualidad. La clave de este modelo de bases de datos está en las relaciones entre los datos, que desde el punto de vista lógico se consideran conjuntos de datos llamados "tuplas". Como la explicación técnica es complicada, se suele decir que estas bases de datos están compuestas por tablas con estructura de filas (registros) y columnas (campos) que forman celdas, que están relacionadas unas con